## **File Bookmark крякнутая версия Скачать бесплатно без регистрации 2022**

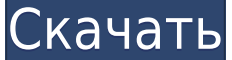

## **File Bookmark Crack+ For PC**

Файлы закладок. Он сохраняет ваши последние папки в закладках. Автоматически открывает последний файл, сохраненный в закладке, при открытии в нужной папке. Чтобы открыть последний файл, сохраненный в Закладке, щелкните пап выберите Закладка. Примечание. На данный момент поддерживаются только файлы папок. Кроме того, это не стандартное расширение оболочки, поэтому не ждите никакой поддержки от разработчиков оболочки. Надстройка «Файловая зак созданное для удобства системных администраторов и опытных пользователей. Дом проекта: Проект поддерживается мной на GitHub. Домашняя страница проекта, список рассылки и система отслеживания ошибок. Если вам нужна помощь и расширения, вы можете связаться со мной по электронной почте или на форумах проекта. А: Сначала я отвечу на этот, в надежде, что кто-то найдет мой предыдущий ответ полезным. Он включает в себя Баш. Вот некоторый код, котор выполнения команд. Это работает с версией оболочки bash 4.2.42 или более поздней. Они также используют переменную \$IFS (или команду set), чтобы установить «разделитель пробелов» между словами. Опция --word предназначена д содержат заданное слово. Параметр --index должен начинаться с порядкового номера слова и указывать, что он должен начинаться с индекса 1, поэтому слово «а» ищет «a1». Параметр --maxlen показывает только первые n слов из и ПЕРВЫЙ=\$((\$i+\$n)) n=\$((\$n+\$первый)) Выполнено история | grep -o -w --index=\$n -w --word="\$1" Изменить: я написал, что когда bash не был проиндексирован, эта команды размениты bash, она найдет только те команды bash, котор Если вы хотите, чтобы сама команда была проиндексирована, вы можете добавить -n к команде grep, а затем установить n \$((i+1)). А: Если у вас много команд, вы можете использовать подстановочные знаки в истории Bash. Посмотр ввод команды,

## **File Bookmark**

-------------------------------------------------- -------------------------------------------------- Название файла с закладками. -------------------------------------------------- -------------------------------------------------- Каталог, в котором находится файл. -------------------------------------------------- -------------------------------------------------- Программа или пакетный файл, который вы использовали для добавления этого файла в закладки. -------------------------------------------------- -------------------------------------------------- Это пункт контекстного меню по умолчанию. Если вы не укажете, что делать при двойном щелчке файла, файл будет открыт. Я вставил сюда все содержимое расширения, поэтому, если вы случайно удалили его, вы можете загрузить исходный код с моего сайта. Существуют также версии для PowerShell, Windows 8 и Windows 8 и Windows Server 2012. В основном это обновленный 5.1+. А: Я не знаю, был ли он уже выпущен, но я знаю, что вы можете воспользоваться подсказкой из справочной страницы, которую можно найти здесь. Цель этого совета (или, скорее, идея, стоящая за ним) — создать настраиваем Например, скажем, у меня есть папка со всеми пакетными файлами, которые я регулярно использую. Поскольку я нахожусь в оболочке, я могу просто набрать «летучая мышь», и она поднимается в дереве, переходит в нужную папку и пользовательское действие, которое будет делать то же самое. [Влияние нитроглицерина на коровообращение 1, 2 и 3 мкг/кг нитроглицерина на коронарное кровообращение в изолированном перфузируемом сердце крысы и в открытом грудном сердце собаки. В острых опытах нитроглицерин быстро увеличивает напряжение коронарного русла и снижает потребление кислорода миокардом. При более высоких концентрациях (2,5 мкг/кг) снижение АД сопровождает потребления кислорода миокардом. Этот эффект является дозозависимым.Это приводит к увеличению снабжения кислородом, что может быть полезным при остром инфаркте миокарда с окклюзией коронарной артерии. Тем не менее, в хрони лечение нитроглицерином (от 3 до 10 мг/кг) у крыс и собак со стенокардией приводит к постоянному увеличению потребления кислорода миокардом и коронарного кровотока. Напротив, введение нитроглицерина у пациентов с сердечной левого желудочка. 1eaed4ebc0

Идея этого расширения состоит в том, чтобы предоставить пункты контекстного меню «Открыть закладку папки» и «Открыть закладку файла», поскольку это часто используется в сочетании со сценарием оболочки для сохранения после используется, если вы хотите автоматически передать этот URL-адрес какой-либо другой программе. Закладка файла ограничена поиском двух последних закладок в определенной папке, она не является универсальной. Протестировано установить: 1. Откройте приложение файлового менеджера, найдите папку расширения. 2. Скопируйте в него файлы 3. Включите расширения в настройках 4. Установить в меню 5. Перезапустите браузер (или нет) 6. Наведите мышку на преимуществами File Bookmark Примечание автора: Я не написал руководство, поэтому, если возникнут какие-либо технические вопросы, пожалуйста, свяжитесь со мной по электронной почте. А: Хорошо, похоже, я нашел несколько про использовал: Гипер Шелл - бесплатно FileBookmark - Windows - БЕСПЛАТНО на 30 дней использования. Mac OS X Я пытаюсь понять, действительно ли есть преимущество, и, возможно, другие программы предоставляют другие возможност последний файл, который вы открыли в Windows, это также может быть полезной функцией для тех, кто использует параметры типа «Открыть с помощью» в диспетчере файлов. 14 октября: Согласно информированным источникам, «Кабс» соответствующий ход в составе. 8 октября: The Cubs поместят еще один RHP в список отключенных. 4 октября: Детеныши активировали RHP Джейка Арриеты из списка отключенных на 15 дней. Чикаго отозвал RHP Кори Рэя из Triple-A Детеныши активировали RHP Джейка Арриеты из списка отключенных на 15 дней. Чикаго отозвал RHP Кори Рэя из Triple-A Iowa, чтобы он занял его место в списке. 2 октября: Детеныши выбрали RHP Мэтта Гарза в Triple-A Iowa и ото окт.1: Детеныши выбрали RHP Майка Монтгомери в Triple-A Iowa и отозвали RHP Мэтта Гарзу из того же филиала. сент.

## **What's New in the File Bookmark?**

\* — имя файла закладки. \* — расположение файла закладки. Поскольку содержимое папки обычно не упорядочено по дате, я создал пункт контекстного меню, который позволяет сортировать отмеченные закладками файлы в указанном пор вы думаете о File Bookmark? С нетерпением жду ваших комментариев и предложений! хтасгоs отсутствует в CodeGnome для Windows 7 (32-разрядная версия). Прежде чем я установлю его по ссылке, которую вы дали (было бы безопасно в тот же каталог, что и сам хтасгоз? Таким образом, он будет иметь доступ ко всей его структуре каталогов, и я бы не стал нужно сделать что-то особенное (например, скопировать любые файлы конфигурации). Ваше здоровье Кельв вы говорите, что для Windows еще недостаточно функций, и что перенос на Windows в данный момент имеет более низкий приоритет, чем Мас и Linux. Тем не менее, я хотел бы помочь с портированием, удостоверившись, что все возм необходимо. Я также хотел бы убедиться, что версия для Windows хороша, со всеми функциями, которые есть в версиях для Мас и Linux, и соответствует всем выпускам Linux (а поскольку Мас основан на Linux, конечный результат также хотел бы включить некоторые дополнительные функции, такие как возможность просмотра расширения файлов .foo в меню «Вид» (поскольку файлы .foo в Windows не поддерживают х-macroable). Я был бы очень признателен, если участника усилий по портированию, поскольку я чувствую, что смогу добиться большого прогресса для вас за очень короткий промежуток времени. Я бы с удовольствием поработал над этим и сам, но сначала я хотел бы узнать ваши м Кельвин Привет! Мне нравятся ваши плагины для Firefox и Thunderbird, но я хотел бы попробовать ваши плагины для SeaMonkey.Есть ли шанс, что я действительно смогу установить его на SeaMonkey 3.1? Вы можете подумать, что мо

Общий: Минимум : Microsoft® Windows® Vista® (32- или 64-разрядная версия) Microsoft® Windows® 7 Процессор 1 ГГц 256 МБ ОЗУ Разрешение экрана 1024 х 768 DirectX® 10 Место на жестком диске 7 ГБ Если вы планируете смотреть к рекомендуем вам иметь не менее 1 ГБ свободного места на жестком диске. Дополнительные примечания: Рекомендуется два жестких диска и не менее 700 МБ